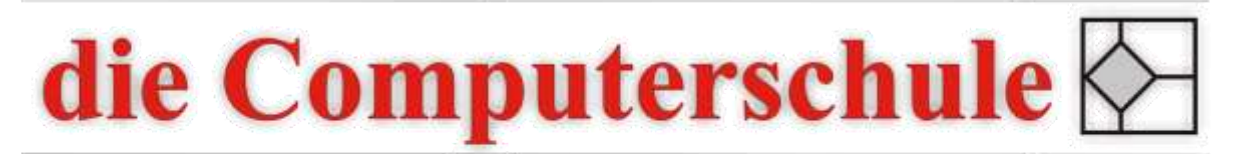

# ... wissen, wie's geht!

# **Outlook Stufe 2**

# **5: Verwalten von Outlook**

Übermittlungsbestätigung Lesebestätigung E-Mail zurückrufen Abstimmungsschaltflächen benutzen Automatische Bearbeitung mit Regeln

#### **6: Outlook anpassen**

Ansichten anpassen Abwesenheitsassistenten verwenden Schnellzugriffsleiste anpassen Weitere Optionen einstellen

### **7: Aufgaben verwalten**

Aufgabe erstellen Aufgaben durch Drag & Drop erstellen Aufgabenmanagement im Team Aufgaben weiterleiten

# **8: Datendatei entlasten**

Daten archivieren eigene Datendateien erstellen Daten verschieben Kontakte importieren und exportieren